## **Minima Formalia**

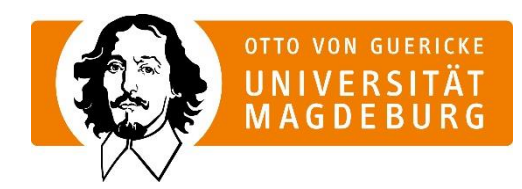

# **Hinweise zum Verfassen von Hausarbeiten sowie Bachelor- oder Masterarbeiten in der Germanistischen Linguistik**

Die folgenden Hinweise zum Verfassen von Hausarbeiten, Bachelor- oder Masterarbeiten in der Germanistischen Linguistik stellen einen Überblick der Minima Formalia dar.

Grundsätzlich sollte die Arbeit vor der Abgabe gründlich Korrektur gelesen und insbesondere auf eine korrekte Rechtschreibung und Zeichensetzung geachtet werden. Die formale, vor allen Dingen aber auch die sprachliche Richtigkeit einer Arbeit ist ein wesentlicher Teil der geforderten Leistung – gerade in der Germanistik.

Im Folgenden sehen Sie den groben Aufbau einer Hausarbeit aufgelistet. Darauffolgend werden die einzelnen Aspekte der Gliederung genauer erläutert bzw. dargestellt. Bitte beachten Sie aber, dass die meisten der folgenden Angaben zwar idealtypisch, aber nicht ausschließlich gelten. Je nach Art und Thema der Arbeit können immer Abweichungen sinnvoll sein. Sollten Sie solche Abweichungen für sinnvoll halten und unsicher sein, sprechen Sie mit der Dozentin oder dem Dozenten.

# **1. Gliederung einer Hausarbeit**

Die Gliederung einer Hausarbeit sieht wie folgt aus:

Deckblatt Inhaltsverzeichnis Ggf. Abbildungs- oder Tabellenverzeichnis 1. Einleitung 2. "Hauptteil" (wird inhaltsorientiert und nicht als "Hauptteil" benannt) 3. Fazit 4. Literaturverzeichnis

5. Eidesstattliche Versicherung

# **2. Deckblatt**

Das Deckblatt ist die erste Seite der Hausarbeit und soll folgende Informationen beinhalten:

- Titel der Hausarbeit, ggf. den Untertitel
- Universitätsname, Institut, Semester
- Bezeichnung des Seminars, Name des Dozierenden
- Ihren Vor- und Nachnamen, Matrikelnummer, E-Mailadresse
- Abgabedatum

### **3. Inhaltsverzeichnis**

Das Inhaltsverzeichnis folgt auf einer separaten Seite auf das Deckblatt. Beispielhaft ist dieses Inhaltsverzeichnis:

# Inhaltsverzeichnis

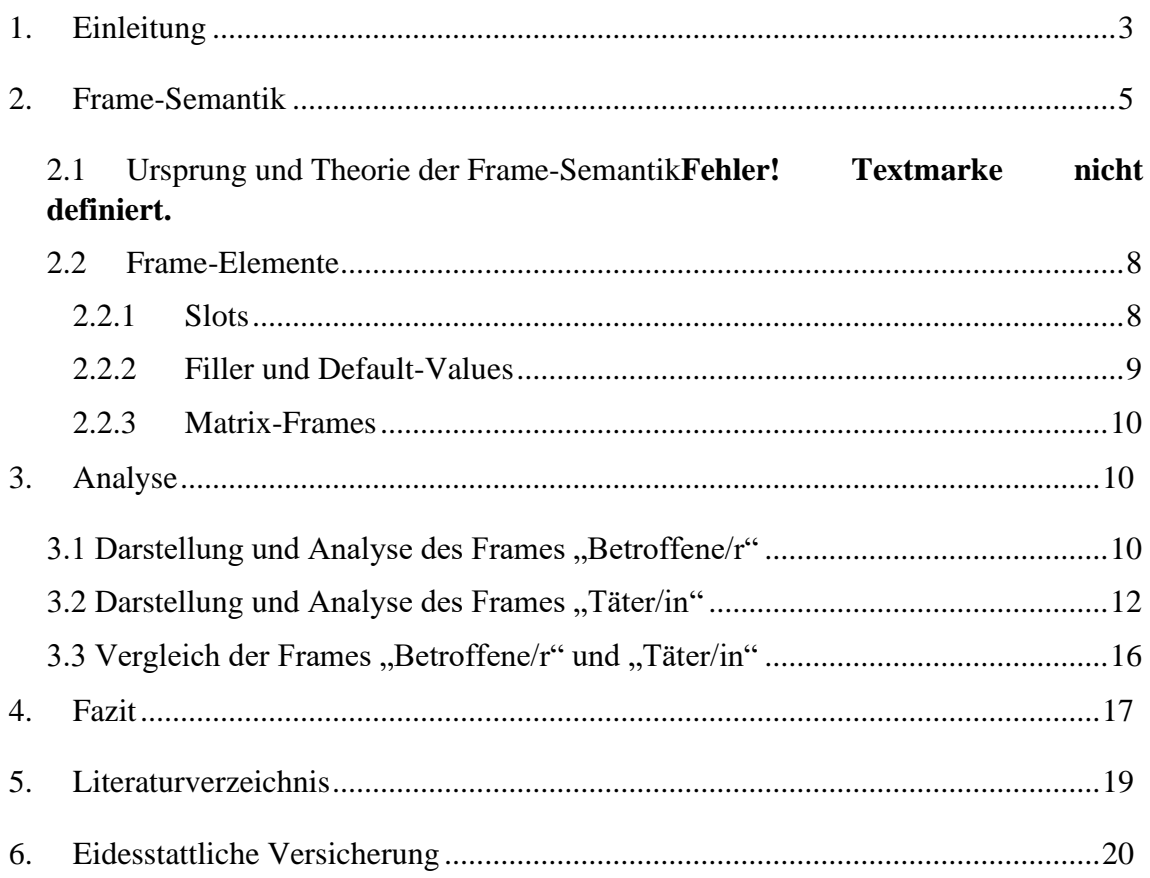

Anmerkungen zum Inhaltsverzeichnis:

- Wenn Sie alle Überschriften, die sich auf einer Gliederungsebene befinden, gleich formatieren, können Sie das Inhaltsverzeichnis automatisch von Word erstellen lassen (und ggf. ein eigenes Format für das Inhaltsverzeichnis als Vorlage hinterlegen, um es die nächsten Male erneut verwenden zu können).
- Die Überschriften, die im Inhaltsverzeichnis erscheinen, müssen genau so in der Arbeit zu finden sein. Außerdem müssen die angegebenen Seitenzahlen den korrekten Seitenzahlen der Arbeit entsprechen.
- Geben Sie nach Möglichkeit nicht mehr als drei Gliederungsebenen an (also in diesem Beispiel *kein* 2.2.2.1, 2.2.2.2, 2.2.2.3 etc.), sondern gliedern Sie maximal bis zur dritten Ebene.
- Es kann für ein Kapitel nie nur ein Unterkapitel geben. In solchen Fällen ist in der Regel schlicht keine Untergliederung notwendig.

# **4. Aufbau von Einleitung, Hauptteil und Fazit**

Der Fließtext einer Arbeit gliedert sich klassischer Weise in eine Einleitung, einen Hauptteil und ein Fazit.

### **Einleitung**

In der Einleitung führen Sie den Leser an das Thema Ihrer Hausarbeit heran. Es wird ein erster Überblick über das Ziel (das/Ihr Erkenntnisinteresse) und die thematischen Grenzen der Arbeit gegeben sowie erläutert, mit welcher Methode Sie das Erkenntnisinteresse erreichen möchten. Die Einleitung macht ungefähr zehn Prozent der Seitenzahl der Arbeit aus (bei Bachelor-Hausarbeiten ein bis zwei Seiten). Orientieren Sie sich dafür zum Beispiel an folgenden Punkten:

- Skizzieren Sie Ihr Ziel der Arbeit und begründen Sie, warum das Thema interessant oder relevant ist, das Sie behandeln.
- Stellen Sie ggf. (Hypo-)Thesen auf.
- Wie ist der Forschungsstand (in der wissenschaftlichen Literatur) zu dem Thema?
- Welche Methode(n) verwenden Sie in Ihrer Arbeit?
- Wenn es eine Analyse geben wird: Was/welches Medium/Korpus ist Gegenstand der Analyse?
- Grenzen Sie das Thema Ihrer Arbeit ein (worauf werden Sie eingehen, worauf nicht?) und verdeutlichen Sie den thematischen Schwerpunkt.
- Wie ist die Arbeit gegliedert, wie gehen Sie vor?

#### **Hauptteil**

Der Hauptteil ist der inhaltliche Kern und umfassendste Teil jeder Arbeit. Die Gliederung des Hauptteils hängt stark von dem Thema und Schwerpunkt der Hausarbeit ab, sodass an dieser Stelle nur allgemeine Hinweise gegeben werden können. Gliedern Sie den Hauptteil in seinem Aufbau logisch und so, dass man bereits bei der Durchsicht der Kapitelüberschriften im Inhaltsverzeichnis den inhaltlichen Verlauf Ihrer Arbeit nachvollziehen kann.

Bei ausschließlich theoretischen Arbeiten besteht der Hauptteil in der Regel aus der Vorstellung der Theorie/Methode, der kritischen Diskussion und ggf. Vergleichen zu anderen Theorien/Methoden.

Bei Hausarbeiten, die einen theoretischen und einen analytischen Teil beinhalten, wird mit der Darstellung der Theorie/Methode begonnen. Daran schließt sich die Analyse an, die auf der Grundlage der vorher eingeführten Theorie/Methode fußt. Interpretieren Sie die Ergebnisse, versuchen Sie Aussagen über die Relevanz Ihres Erkenntnisses anzustellen und ggf. die eingangs aufgestellten Thesen zu bekräftigen oder zu widerlegen. Abschließend werden die eigene Analyse sowie die Theorie/Methode kritisch beurteilt.

#### **Fazit**

Der Schlussteil umfasst ungefähr zehn Prozent der gesamten Arbeit. Darin werden die Erkenntnisse des Hauptteils in Relation zu der Einleitung pointiert zusammengefasst. Die Arbeit sollte insgesamt kritisch Revue passiert werden. Zudem können Sie inhaltliche, thematische oder methodische Probleme und Schwierigkeiten benennen, die aufgetreten sind. An dieser Stelle bietet sich außerdem die Möglichkeit, die Relevanz Ihrer Arbeit für die Wissenschaft sowie welche neuen oder größeren Fragestellungen sich aus der Arbeit ergeben könnten, zu erläutern.

### **5. Literaturverzeichnis**

Im Literaturverzeichnis wird jede Quelle alphabetisch sortiert aufgelistet, die in der Arbeit direkt oder indirekt zitiert oder als Referenzquelle verwendet wurde. Anmerkungen zum Literaturverzeichnis:

- Achten Sie auf die einheitliche Setzung der Zeichen in den Literaturangaben.
- Bei zwei oder drei Autoren werden diese jeweils genannt und mit einem Schrägstrich voneinander getrennt. Bei mehr als drei Autoren wird nur der in dem Werk zuerst genannte Autor genannt und die weiteren Autoren mit "et al." zusammengefasst.
- Ist bei einer Quelle kein Erscheinungsjahr zu finden (kann bei Internetquellen der Fall sein), schreibt man anstelle des Erscheinungsjahres "o.J.".

Die Quellen werden, je nach Publikationsform, nach folgenden Mustern angegeben:

#### **Monographien**

Nachname, Vorname des Autors (Erscheinungsjahr): *Titel. Ggf. Untertitel* (ggf. Reihentitel, ggf. Bd.-Nr. in der Reihe), ggf. Auflage, Ort.

#### Beispiele:

- Hentschel, Elke/Weydt, Harald (2013): *Handbuch der deutschen Grammatik.* (De Gruyter Studium), 4., vollständig überarbeitete Auflage. Berlin/Boston.
- Roth, Kersten Sven (2015): *Diskursrealisationen. Grundlegung und methodischer Umriss einer pragmatisch-interaktionalen Diskurssemantik* (Philologische Studien und Quellen, Bd. 247), Berlin.

#### **Kapitel aus Sammelwerken/Sammelbänden**

Nachname, Vorname des Autors (Erscheinungsjahr der Publikation): Vollständiger Titel des Kapitels, in: Vorname und Nachname des Herausgebers (Hrsg.), *Vollständiger Titel der Publikation*, *ggf. Untertitel* (ggf. Reihentitel, ggf. Bd.-Nr. in der Reihe), ggf. Aufl., Ort, Seitenbereich des Kapitels.

#### Beispiel:

Gardt, Andreas (2007): Diskursanalyse. Aktueller theoretischer Ort und methodische Möglichkeiten, in: Ingo H. Warnke (Hrsg.), *Diskurslinguistik nach Foucault. Theorie und Gegenstände* (Linguistik – Impulse & Tendenzen, Bd. 25), Berlin/New York, S. 27–52.

#### **Artikel aus (Fach-)Zeitschriften**

Name, Vorname des Autors (Erscheinungsjahr): Vollständiger Titel des Artikels, in: *Vollständiger Name der Zeitschrift*, Jahrgang, Nr., Seitenbereich des Artikels.

Beispiel:

Behrens, Heike (2009): Konstruktionen im Spracherwerb, in: *Zeitschrift für Germanistische Linguistik*, Jg. 37, Nr. 3, S. 427–444.

#### **Internetquellen**

Name, Vorname (Erscheinungsjahr): Vollständiger Titel, [online] direkter Link [Datum des Abrufs].

Beispiele:

- Digitales Wörterbuch der deutschen Sprache (DWDS) (o. J.): Korpora im DWDS. [online] https://www.dwds.de/d/korpora [09.01.2020].
- Lakoff, George (2005): Simple Framing. An introduction to framing and its uses in politics. [online] https://tmiller.faculty.arizona.edu/sites/tmiller.faculty.arizona. edu/files/Simple%20Framing\_0.doc [26.01.2020].

### **6. Zitation nach den Harvard-Konventionen**

Es gibt sehr unterschiedliche wissenschaftliche Zitierkonventionen, die einerseits einem Wandel im Laufe der Zeit unterliegen und sich außerdem zwischen verschiedenen Fächern unterscheiden können. Das gilt zum Teil auch für so eng miteinander verwandte und verbundene Disziplinen wie die germanistische Literaturwissenschaft und die germanistische Sprachwissenschaft. Im Folgenden wird nur die in der germanistischen und internationalen Linguistik inzwischen nahezu ausschließlich verwendete "Harvard-Konvention" vorgestellt.

Grundsätzlich gilt: Jede Quelle, die wörtlich oder sinngemäß in der Arbeit verwendet wird, muss als solche gekennzeichnet werden. (*Bitte denken Sie daran, dass grobe Verstöße gegen diese Regel guten wissenschaftlichen Arbeitens Plagiate sind und im Falle von Studierenden-Arbeiten als Betrugsversuch gewertet werden müssen.*) Nach der direkten oder indirekten Zitation einer Quelle wird der Autor angegeben. Das ist bei Monographien der Verfasser des Buches und bei Artikeln jeweils der Verfasser des Artikels. Die Quellenangaben unterliegen jeweils folgendem Schema:

"Zitat." (Nachname des Autors Erscheinungsjahr: Seitenzahl)

Die vollständige Literaturangabe wird im Literaturverzeichnis (s. *5.*) aufgeführt.

Bei Zitaten werden direkte und indirekte Zitate sowie Voll- und Teilzitate unterschieden. Bei direkten Zitaten wird der Wortlaut einer Quelle direkt und wörtlich wiedergegeben und in Anführungszeichen gesetzt, um das Zitat als solches kenntlich zu machen (s. Bsp. 1). Bei einem Teilzitat werden beispielsweise Teilsätze einer Quelle zitiert und in einen Satz der Arbeit syntaktisch korrekt integriert (s. Bsp. 2). Indirekte Zitate dagegen sind Paraphrasierungen, also Auszüge einer Quelle, die mit eigenen Worten wiedergegeben oder zusammengefasst werden. Paraphrasierungen werden nicht in Anführungszeichen angegeben, sondern am Ende der Paraphrase mit (vgl. Nachname des Autors Erscheinungsjahr: Seitenzahl) kenntlich gemacht (s. Bsp. 3).

1. Beispiel direktes Vollzitat:

"In der Linguistik werden jene Teilbereiche, die sich mit Phänomenen beschäftigen, die im Grenzgebiet von Linguistik und anderen Disziplinen anzusiedeln sind, gerne als , Bindestrich-Linguistik' bezeichnet". (Niehr 2014: 8)

2. Beispiel direktes Teilzitat:

Innerhalb der Linguistik finden sich Bereiche, die "gerne als "Bindestrich-Linguistik' bezeichnet" (Niehr 2014: 8) werden.

3. Beispiel indirektes Zitat:

Teilweise gibt es in der Linguistik Bereiche, die in andere Wissenschaften, wie die der Soziologie, übergehen (vgl. Niehr 2014: 8f.).

Direkte Zitate, die länger als drei Zeilen sind, werden eingerückt, ohne Anführungszeichen geschrieben und wie folgt formatiert: Schriftgröße 10pt; Zeilenabstand 1,0; Blocksatz; Einzug links 1,25 cm. Beispiel:

In der Linguistik werden jene Teilbereiche, die sich mit Phänomenen beschäftigen, die im Grenzgebiet von Linguistik und anderen Disziplinen anzusiedeln sind, gerne als , Bindestrich-Linguistik' bezeichnet. Bekannte Beispiele sind die Sozio-Linguistik, die sich mit den vielfältigen Wechselwirkungen zwischen Sprache und Gesellschaft beschäftigt, die Psycho-Linguistik, die auf Erkenntnisse der Psychologie und Linguistik aufbaut […]. (Niehr 2014: 8f.)

Der Fließtext wird anschließend fortgeführt.

Anmerkungen zur Zitation:

- Wenn sich in Ihrem Zitat ein Zitat befindet oder der Autor doppelte Anführungszeichen verwendet, wird das innere Zitat in einfachen Anführungszeichen wiedergegeben: "[...] gerne als ,Bindestrich-Linguistik' bezeichnet". (Niehr 2014: 8)
- Werden Worte, Satzteile oder Sätze aus einem direkten Zitat ausgelassen, ist das Auslassen durch eckige Klammern mit drei Punkten […] kenntlich zu machen.
- Ist in einem Zitat der Literatur ein oder mehrere Worte fett, kursiv oder anders hervorgehoben, so sind diese Worte in Ihrem Zitat ebenfalls hervorzuheben. Zusätzlich wird nach der Hervorhebung, die übernommen wurde, hinzugefügt: [Hervorhebung im Original].
- Wird auf mehrere Seiten einer Quelle verwiesen, so werden diese wie folgt angegeben:
	- o Bei dem Verweis auf zwei Seiten (S. 8-9): (vgl. Niehr 2014: 8f.)
	- o Verweis auf drei Seiten (S. 8-10): (vgl. Niehr 2014: 8ff.)
	- o Verweis auf mehr als drei Seiten: (vgl. Niehr 2014: 8-13)

### **7. Beispiel für die Eidesstattliche Versicherung**

Hiermit versichere ich, *Vorname Nachname*, an Eides statt, dass ich die hier vorgelegte Hausarbeit mit dem Titel "XY" selbstständig verfasst und keine anderen als die angegebenen Quellen und Hilfsmittel benutzt habe. Alle Ausführungen, die anderen Schriften oder dem World Wide Web wörtlich oder sinngemäß entnommen wurden, wurden kenntlich gemacht. Dies gilt ebenso für verwendete Datensätze, grafische Darstellungen, Zeichnungen, Bilder und Diagramme. Die Arbeit war in gleicher oder ähnlicher Fassung noch nicht Bestandteil einer Studien- oder Prüfungsleistung.

Ort, Datum Unterschrift

### **8. Layout der Arbeit**

Die Hausarbeit soll einheitlich formatiert sein und folgendes Layout aufweisen. Zur Orientierung können die folgenden Angaben dienen:

- Fließtext: Schrift *Arial* oder *Times New Roman* in Schriftgröße 12pt; Zeilenabstand 1,5 und Blocksatz
- Seitenränder: oben 2,0 cm; unten 2,0 cm; links 2,5 cm; rechts 3,5 cm
- Zitate, die länger als drei Zeilen sind, werden eingerückt und wie folgt formatiert: Schriftgröße 10pt; Zeilenabstand 1,0; Blocksatz; Einzug links 1,25 cm (s. S. 7)
- Aktivierte Silbentrennung (automatisch oder manuell)
- Seitenzahlen am Seitenende angeben, nur das Deckblatt nicht nummerieren
- Inhaltsverzeichnis (s. S. 2) und Eidesstattliche Versicherung (s. S. 8)
- Alle Tabellen, Bilder, Grafiken etc. in der Arbeit werden beschriftet (Schriftgröße 9pt, kursiv gesetzt); die Beschriftungen der Abbildungen werden in einem Abbildungsverzeichnis und Beschriftungen der Tabellen in ein Tabellenverzeichnis aufgeführt (Gestaltung analog zum Inhaltsverzeichnis mit Seitenangaben)

### **9. Tipp**

Für eine eingehendere Beschäftigung mit Sinn, Anspruch und Gestaltung von wissenschaftlichen Arbeiten im (germanistischen) Studium empfehlen wir das E-Book "*Deine erste Hausarbeit. Wie du eine verdammt gute Note bekommst*" von Philip Hausenblas, das für einen äußerst geringen Unkostenbeitrag auf den üblichen Wegen erhältlich ist.